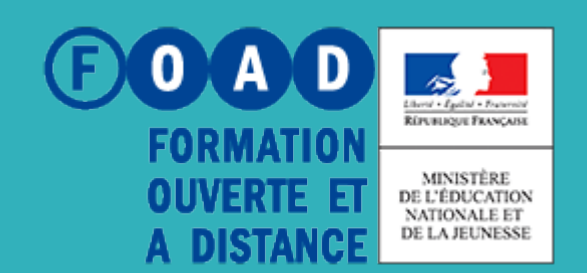

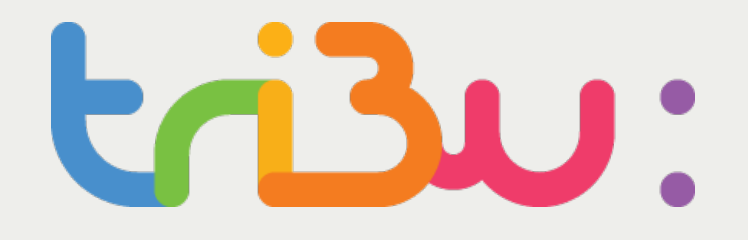

POUR L'ÉCOLE **DE LA CONFIANCE** 

# Utiliser les workflows

Tutoriel

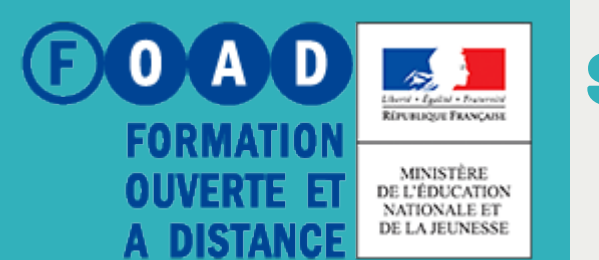

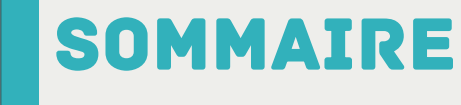

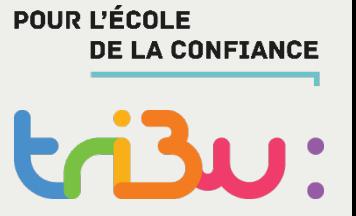

### **Deux modèles de workflows documentaires**

### **Concevoir un workflow en parallèle**

**Concevoir un workflow en série**

**Pour en savoir plus**

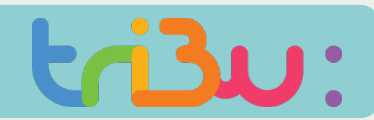

lle

### Deux modèles de workflows documentaires

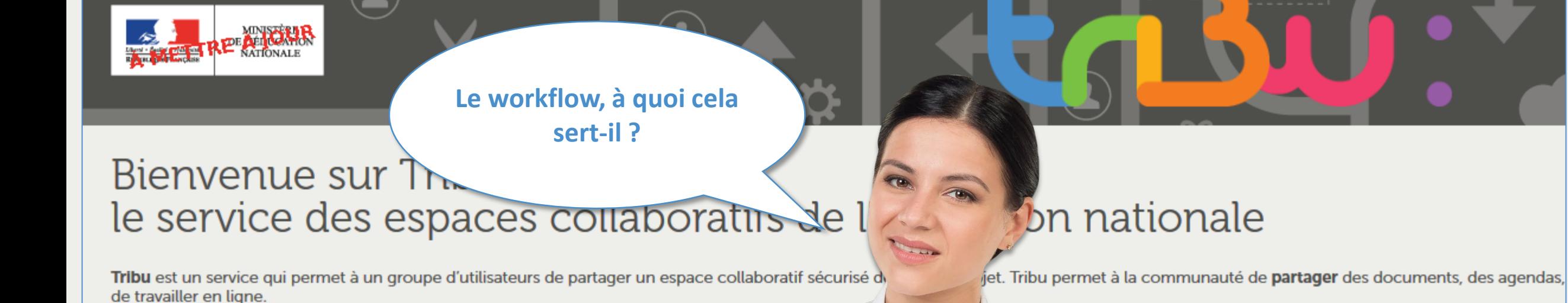

**ESPACES** 

Ma

Ec

Site d

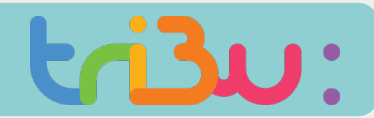

### DEUX MODÈLES DE WORKFLOWS DOCUMEI

Un workflow documentaire permet de définir le circuit de **Validation** d'un document; qui sera soumis à la révision de certains membres désignés avant d'atteindre son état achevé.

Pour initier un workflow, il faut avoir des **droits** d'écriture sur le document.

De ce fait, l'initiateur recevra des notifications dans Tribu et par mail.

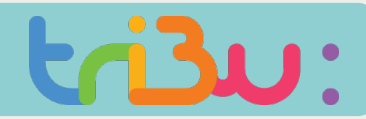

### Deux modèles de workflows documentaires

#### **Tribu propose deux types de workflow :**

#### **LE WORKFLOW PARALLÈLE**

Un utilisateur avec les droits nécessaires définit une suite d'opérations et de validations qui doivent être effectuées parallèlement par un utilisateur ou un groupe d'utilisateurs.

**Le workflow en parallèle se termine automatiquement lorsque toutes les validations ont été effectuées.**

#### **LE WORKFLOW SERIE**

L'administrateur définit une suite d'opérations et de validations « en cascade ».

**C'est-à-dire qu'une tâche ne peut être validée tant que la précédente ne l'est pas.**

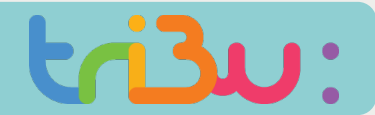

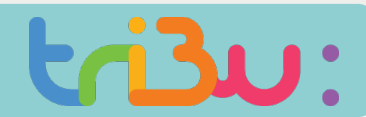

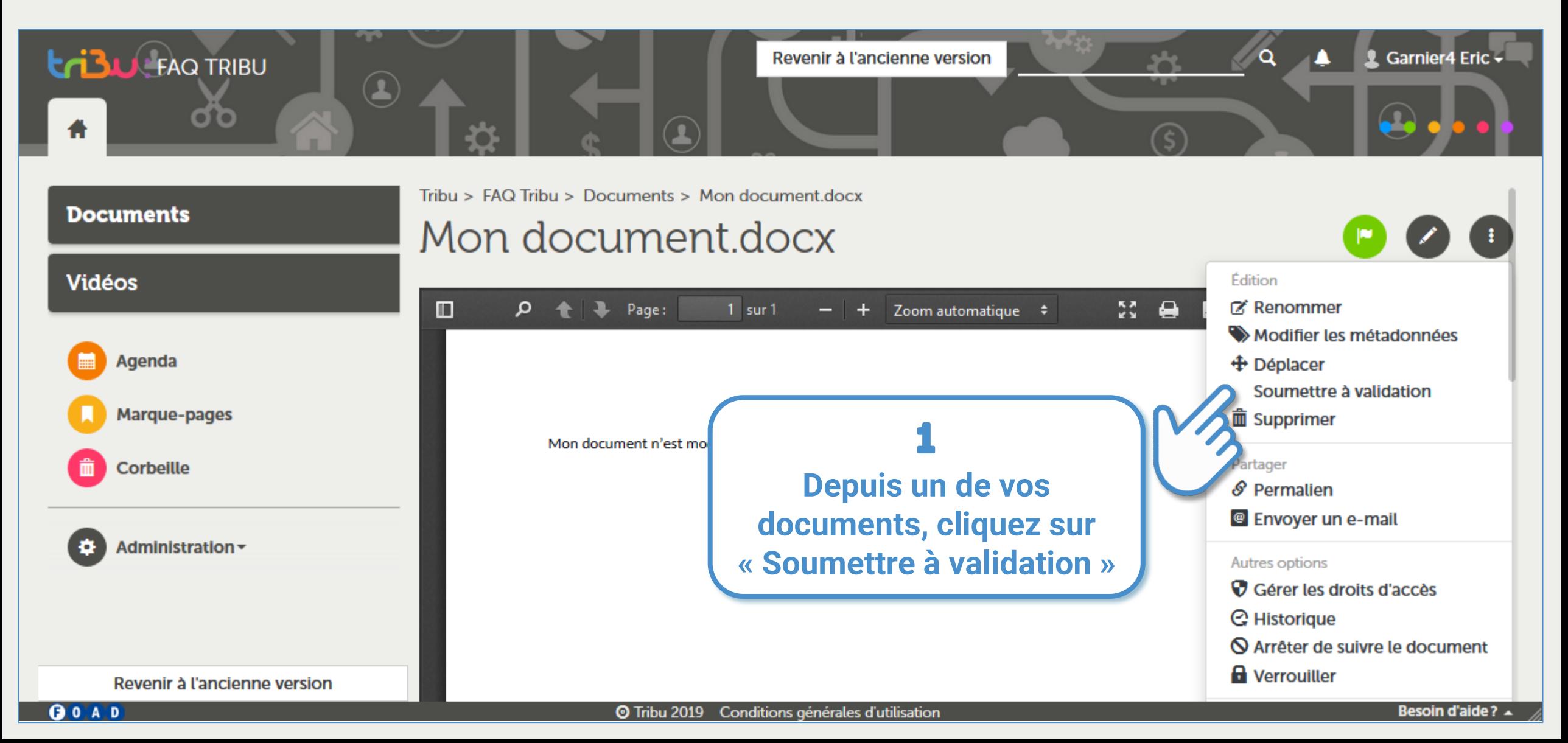

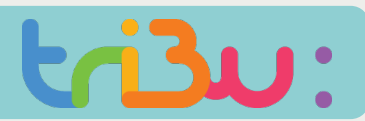

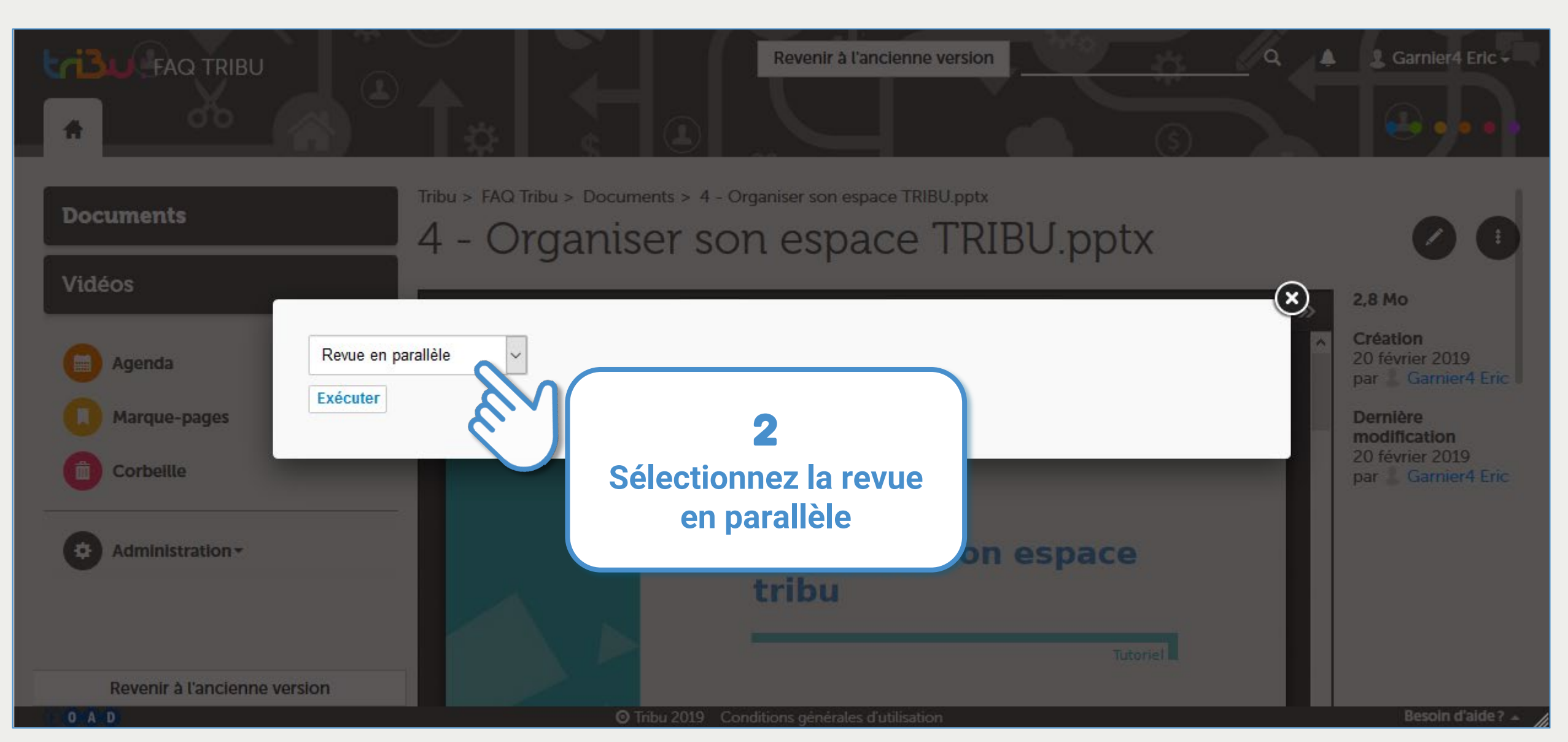

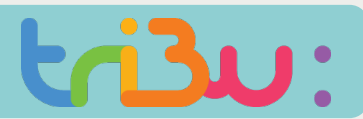

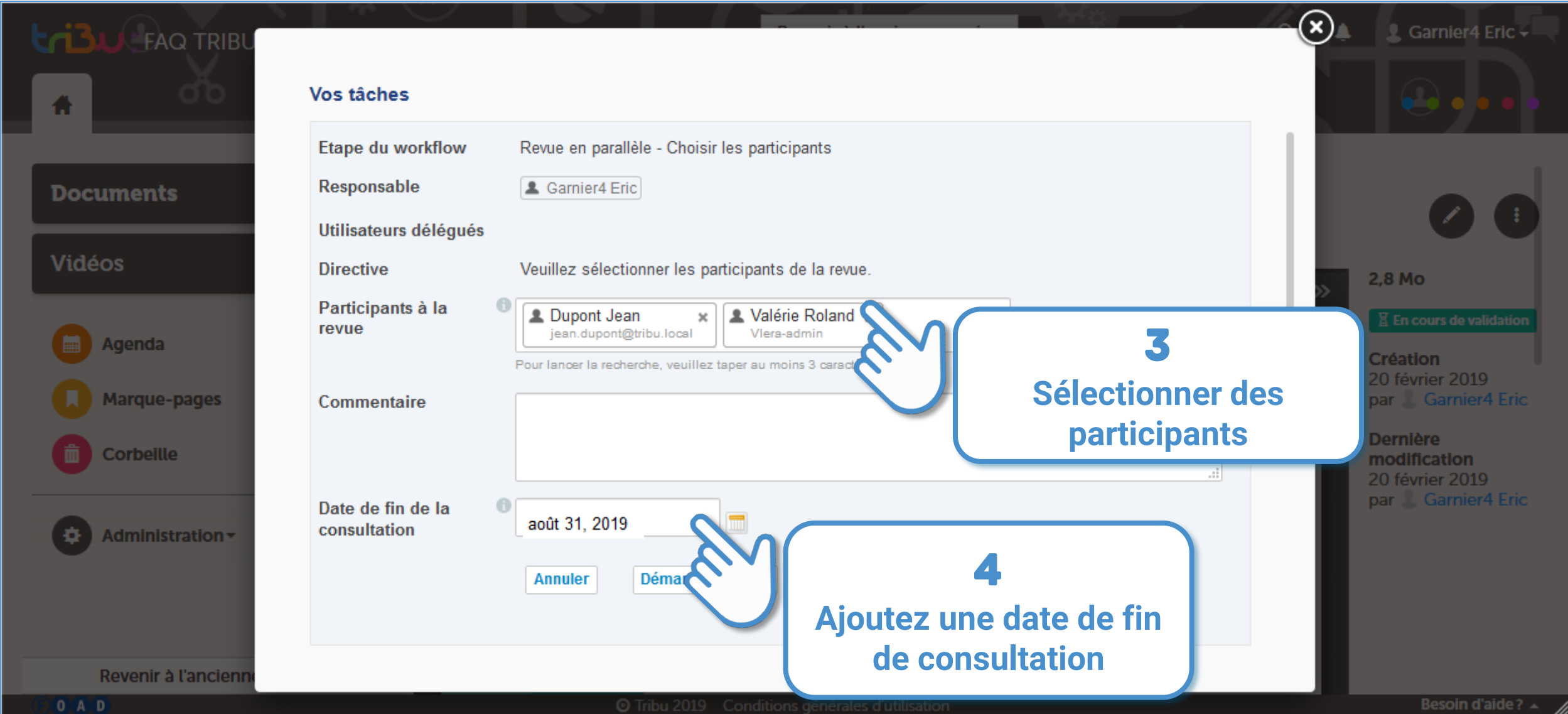

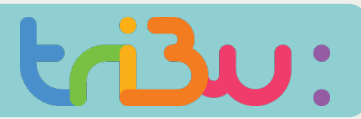

#### LISER LE WORKFLOW PARALLÈLE

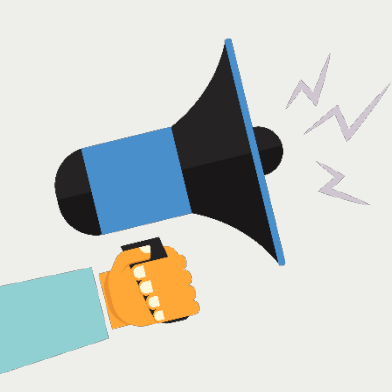

**Si un utilisateur soumet un document à votre validation, la petit cloche en haut à droite de votre écran d'accueil s'allume :** 

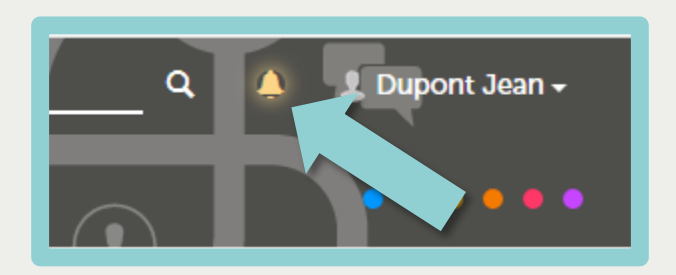

#### **Cliquez dessus. Le message suivant apparaît :**

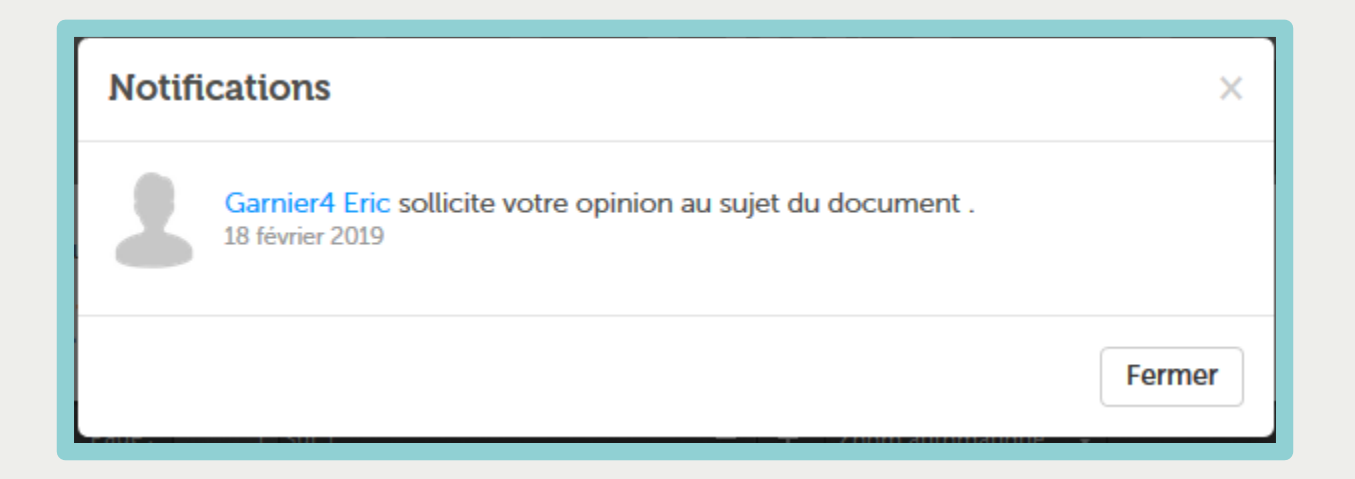

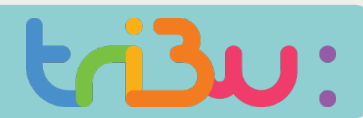

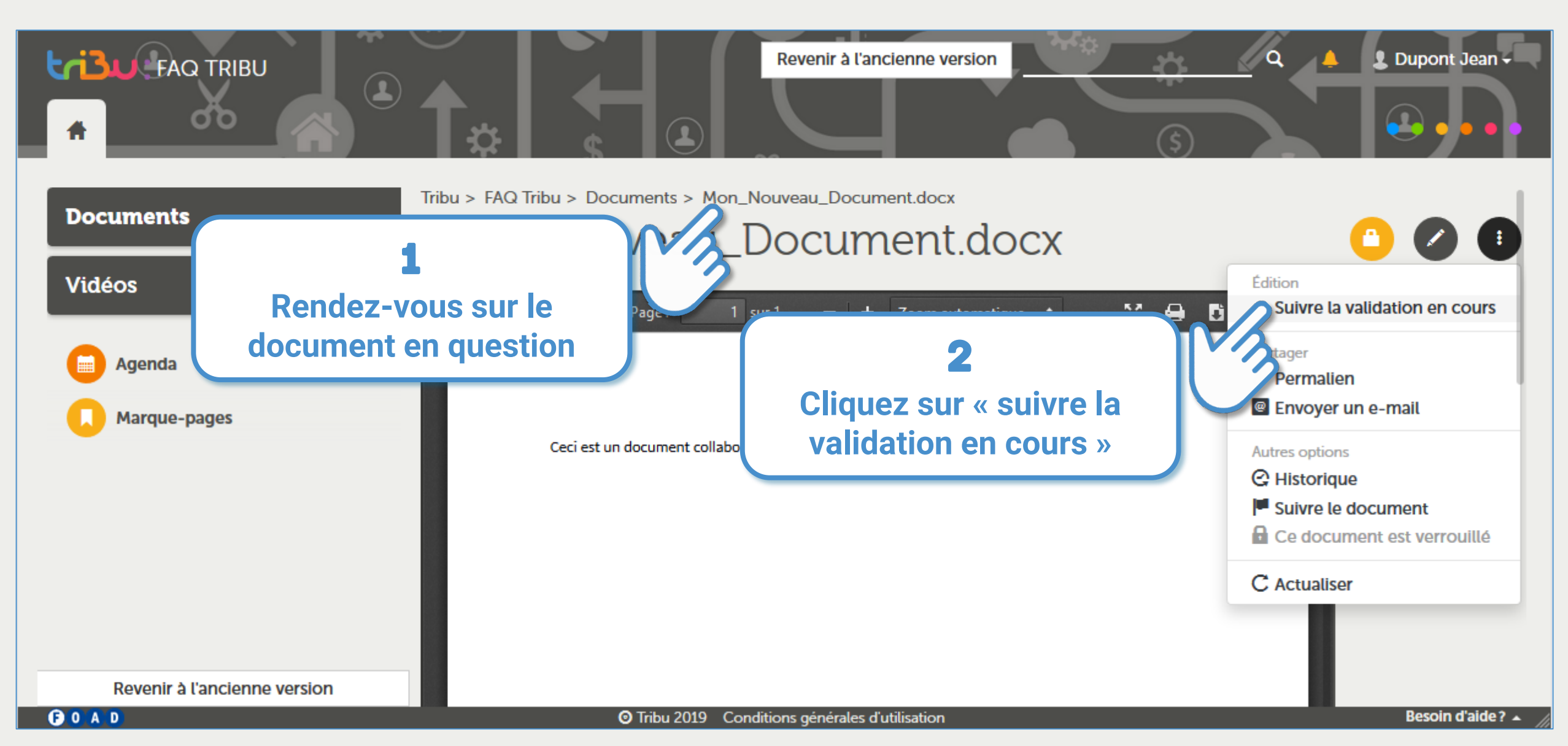

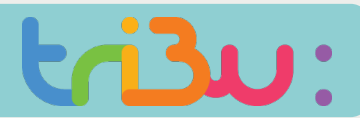

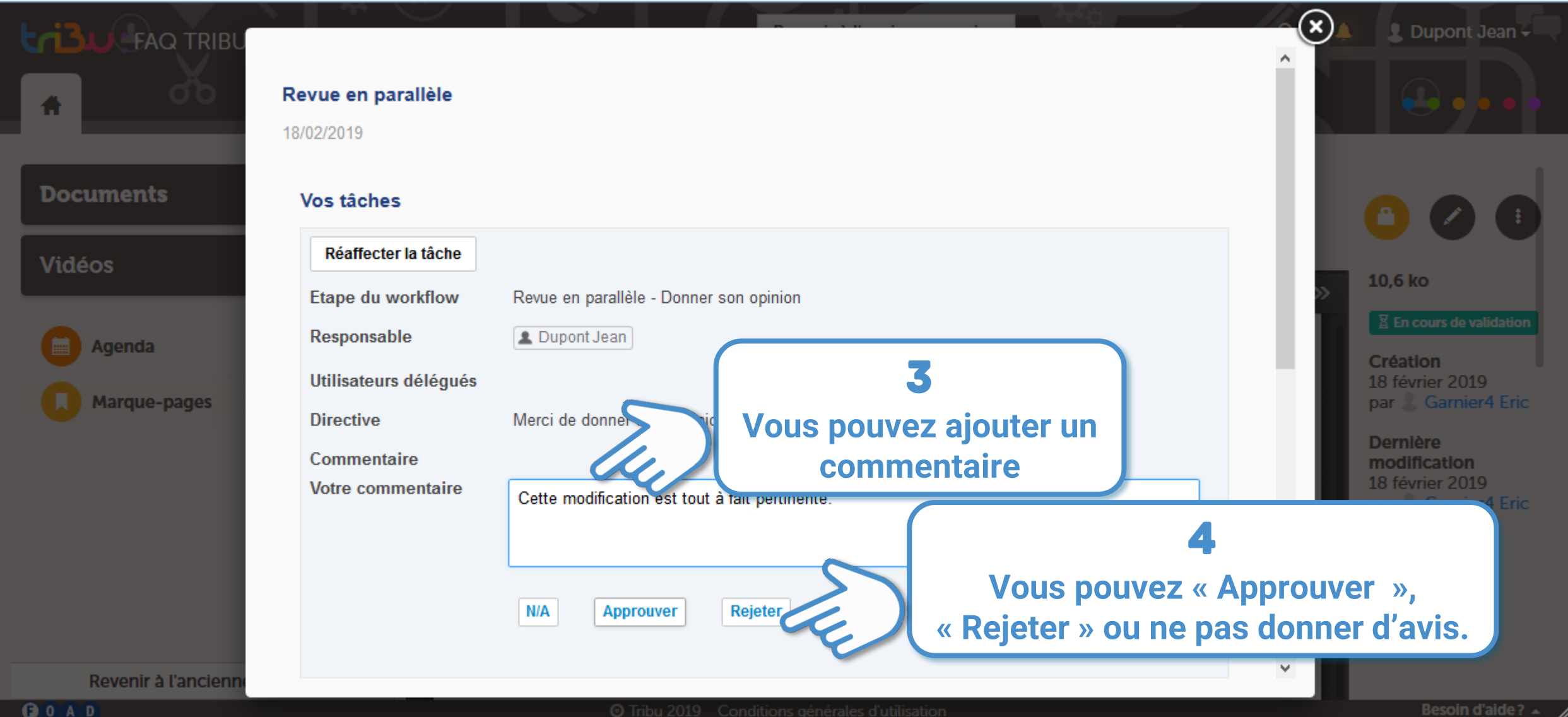

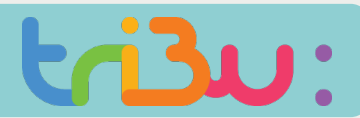

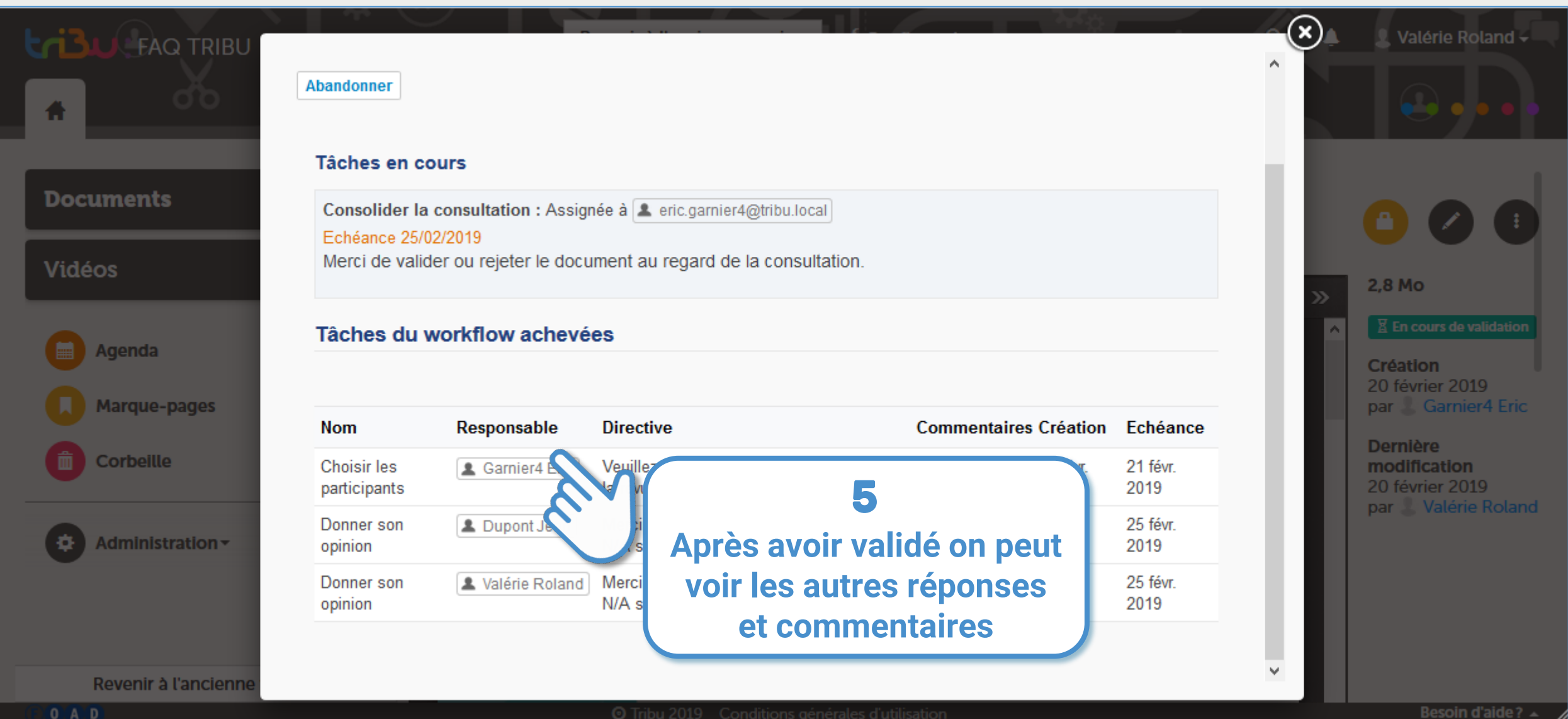

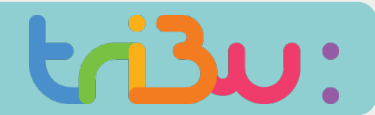

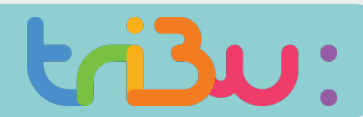

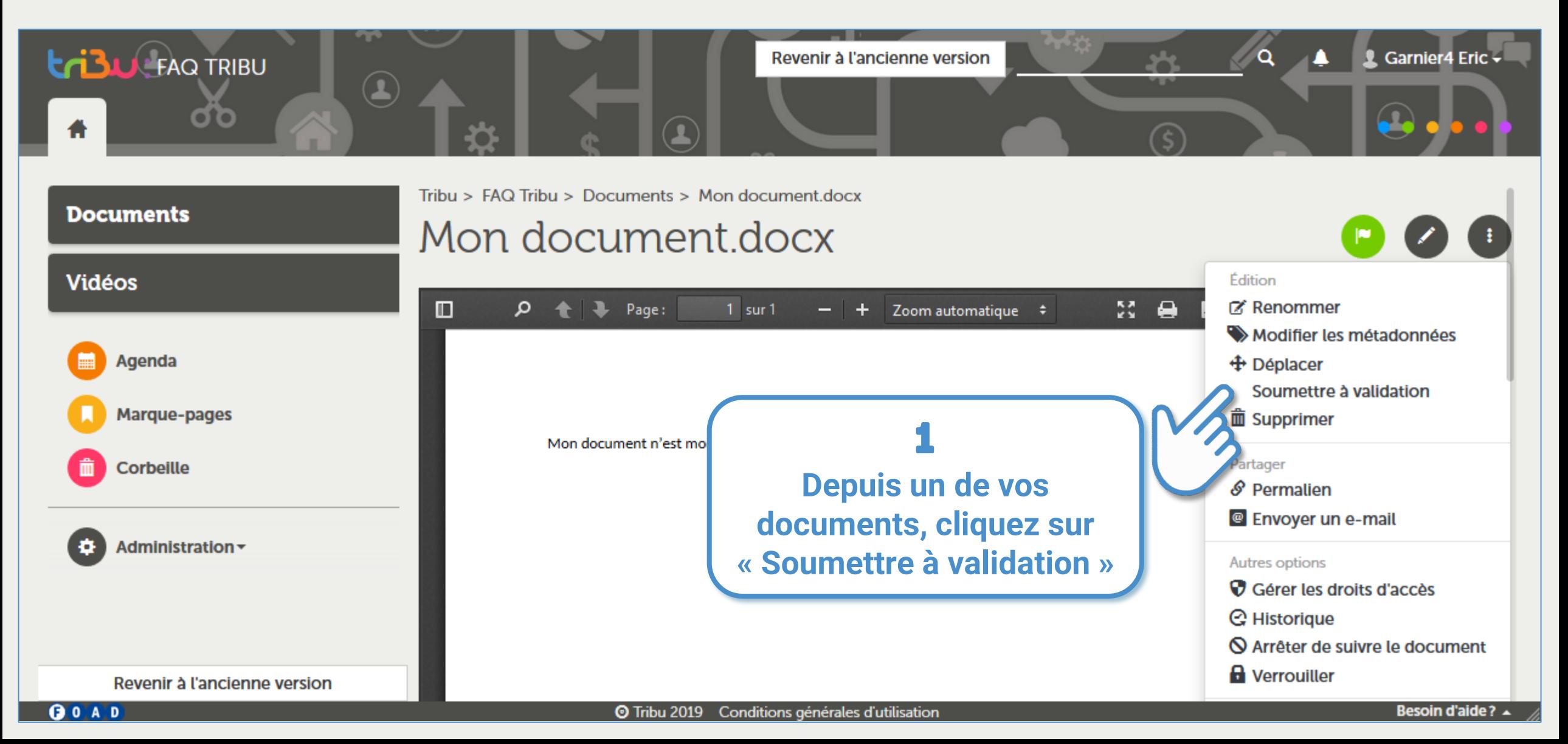

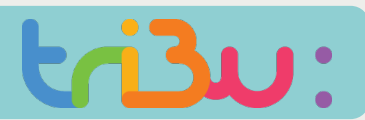

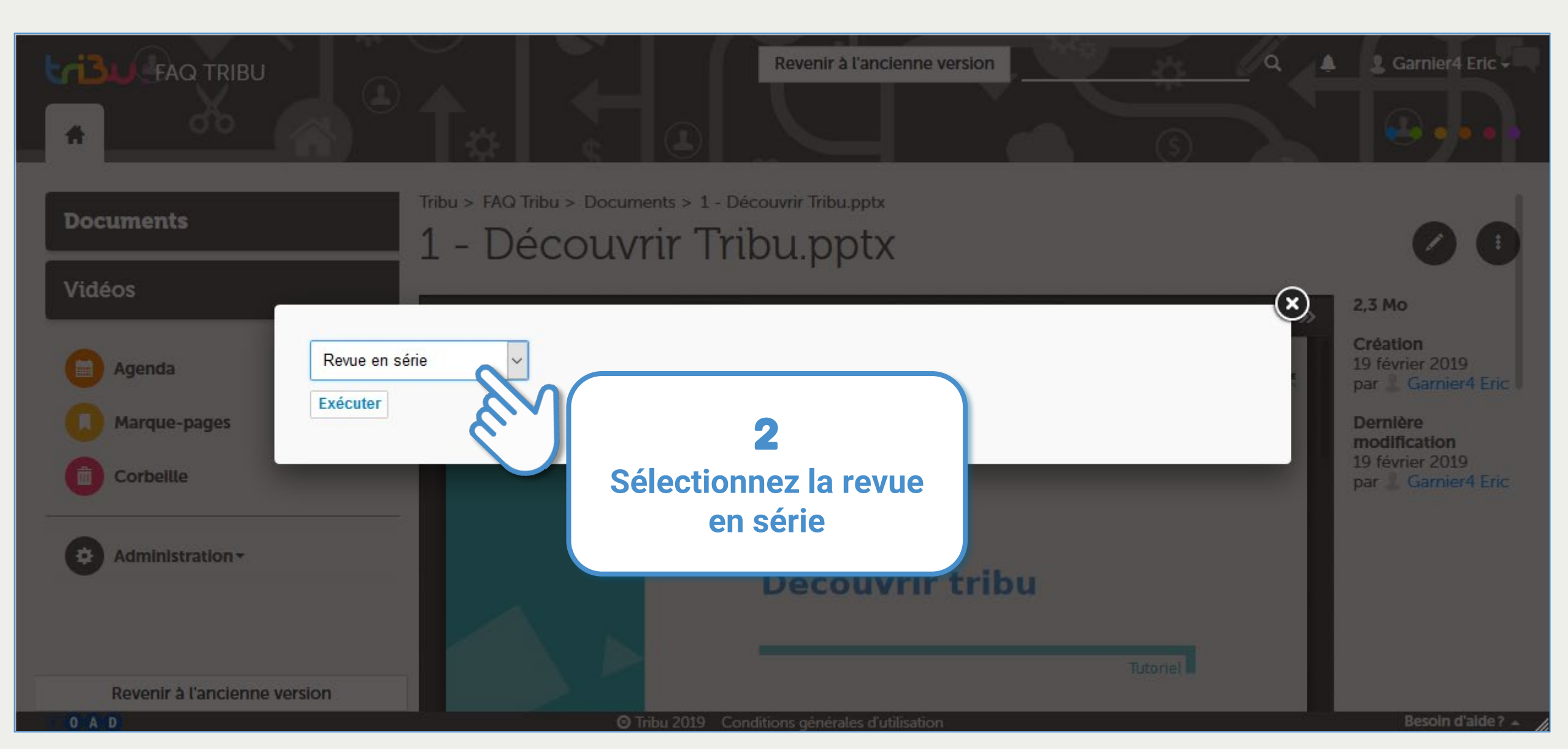

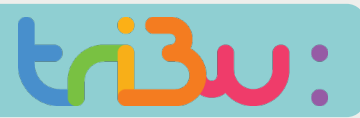

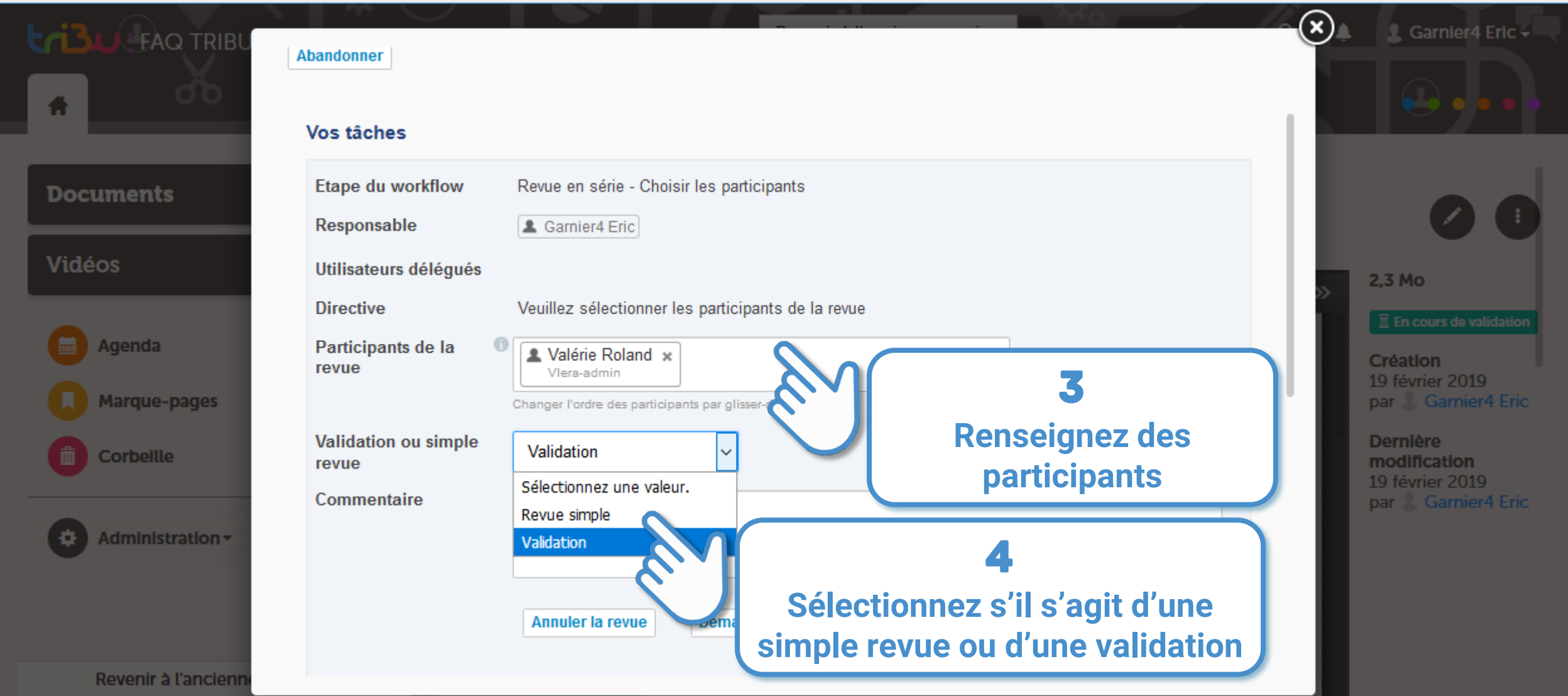

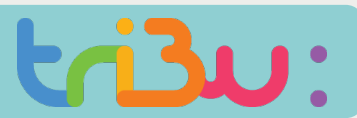

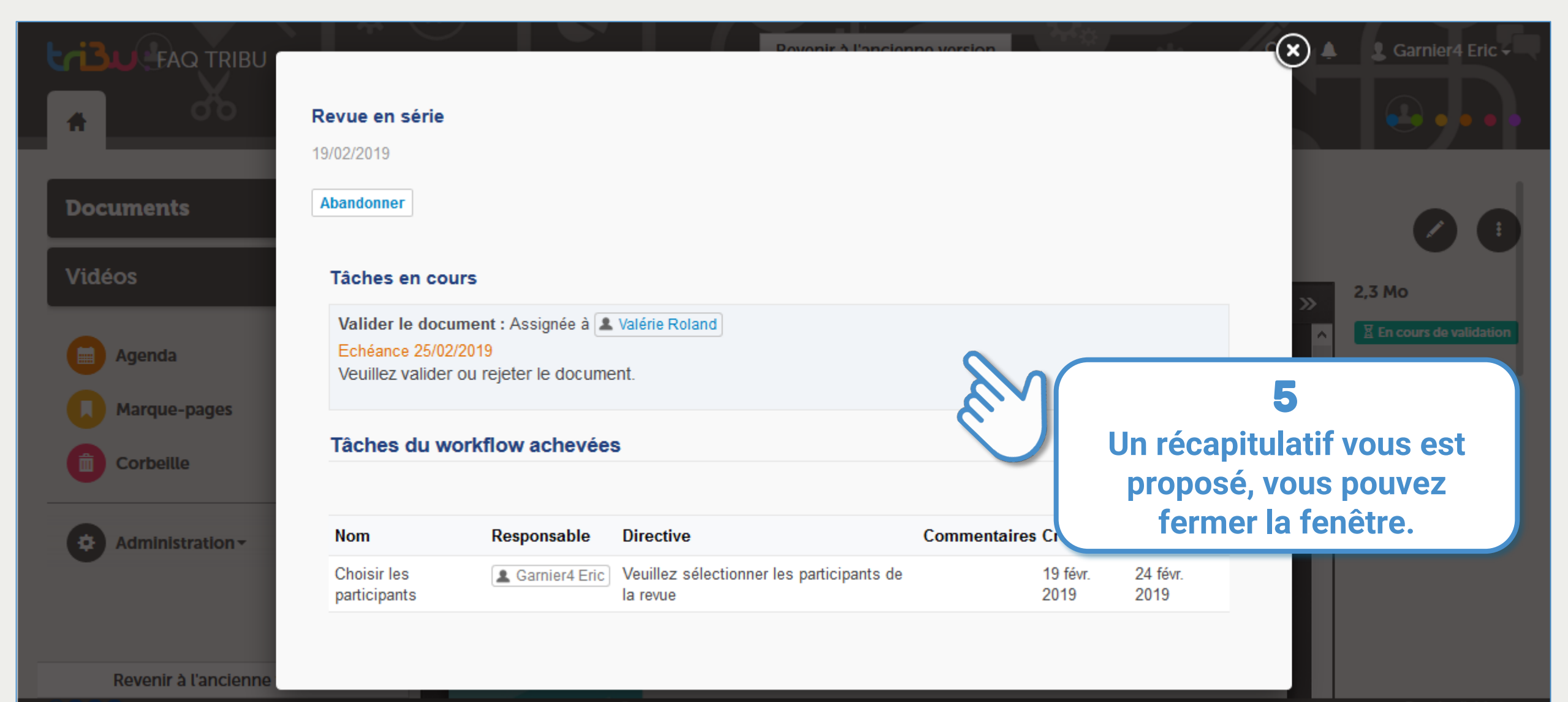

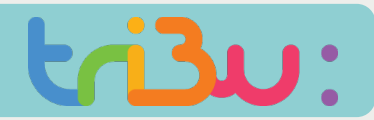

# Valider un document

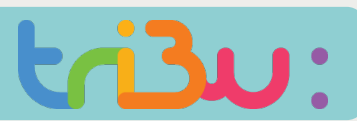

#### Valider un document

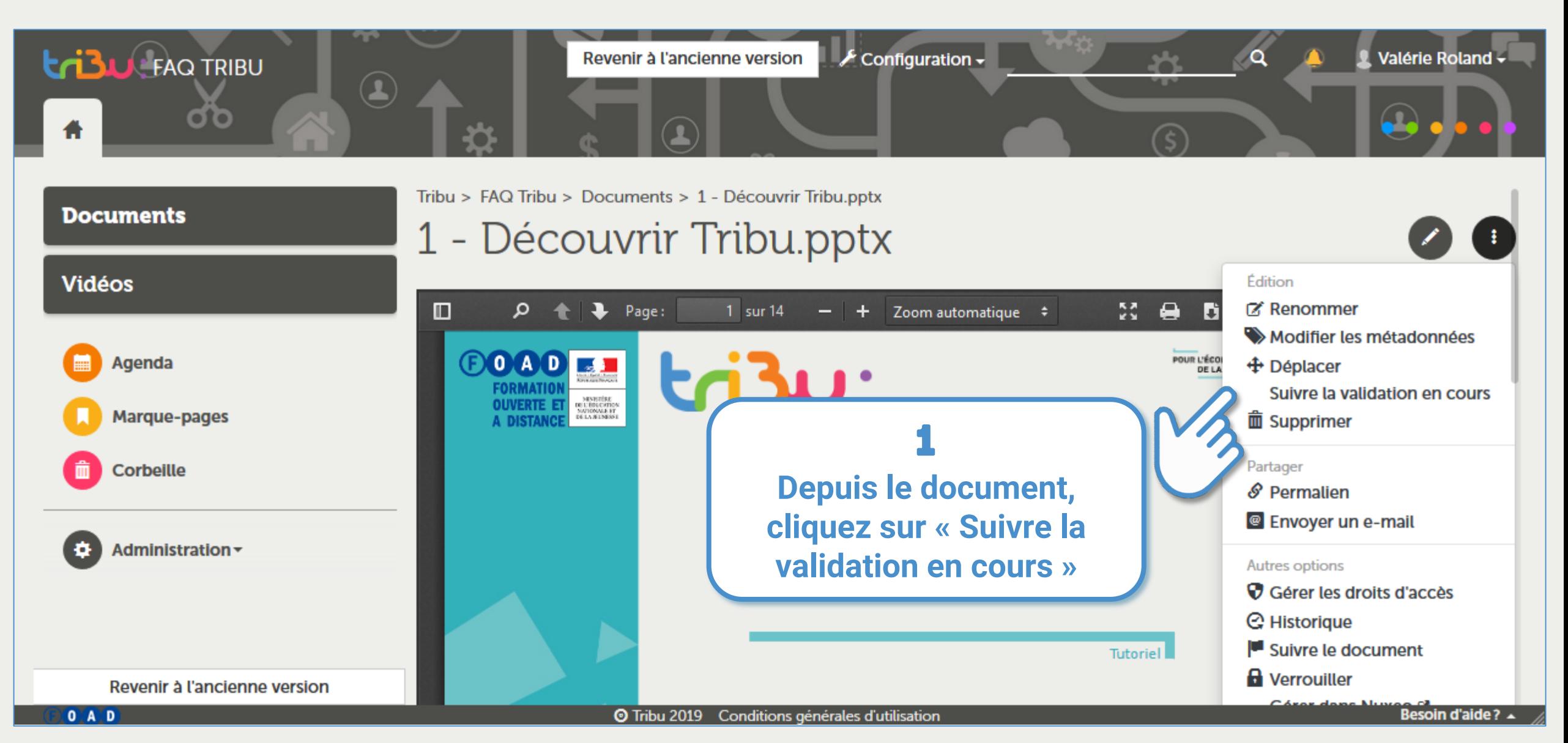

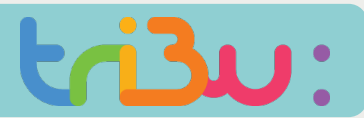

#### Valider un document

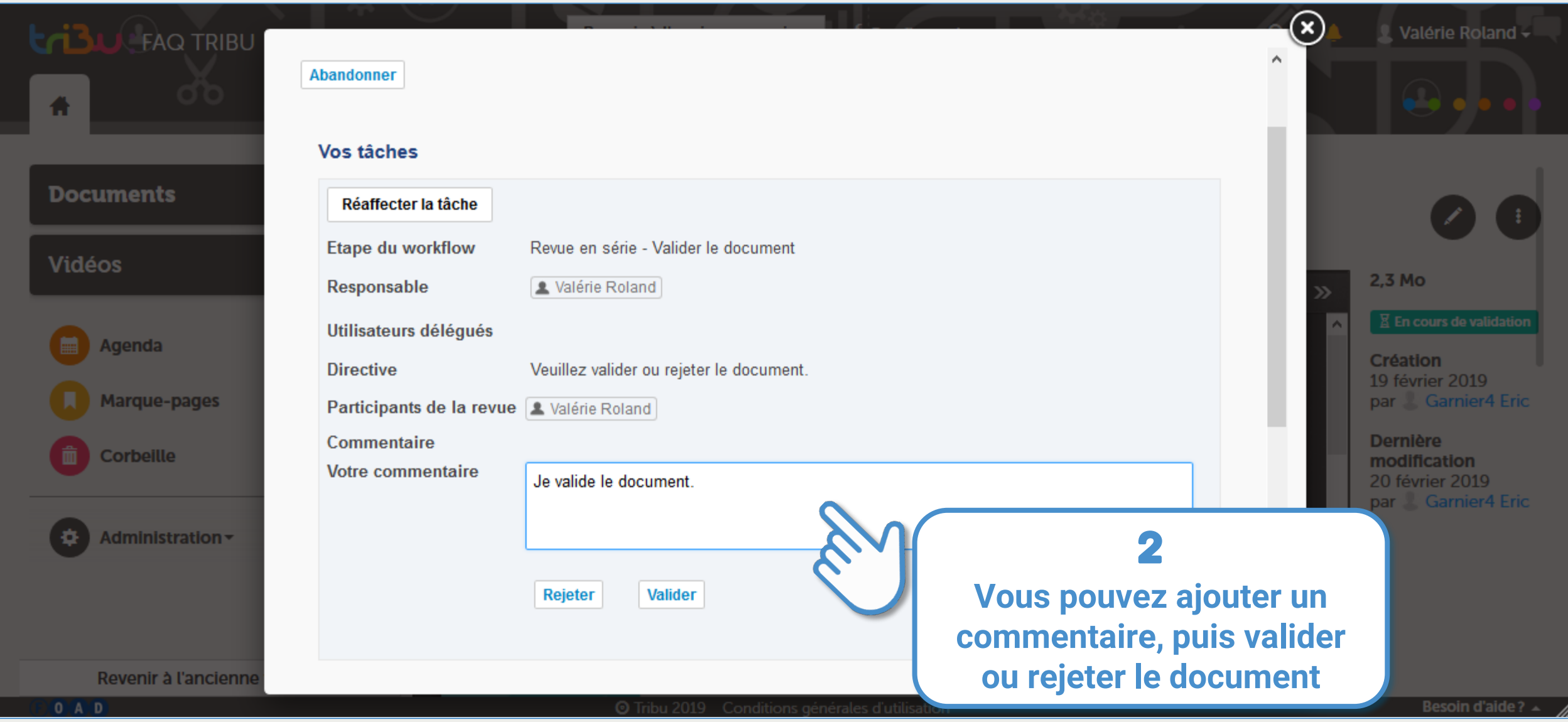

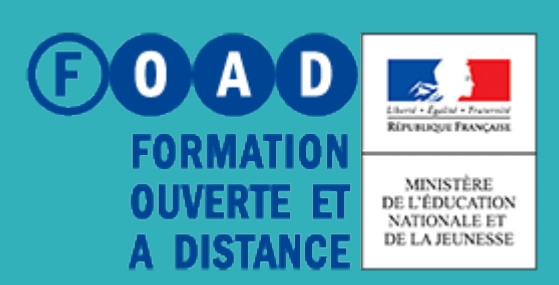

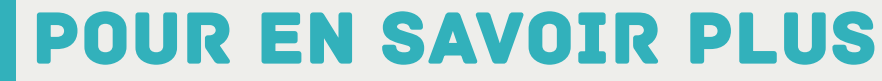

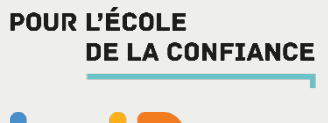

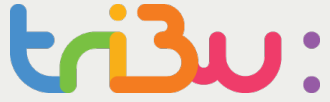

### **Rendez-vous sur**

### **https://tribu.phm.education.gouv.fr**